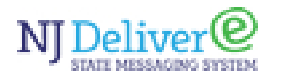

### **Security Plan**

#### NJDelivery Tenant Policy

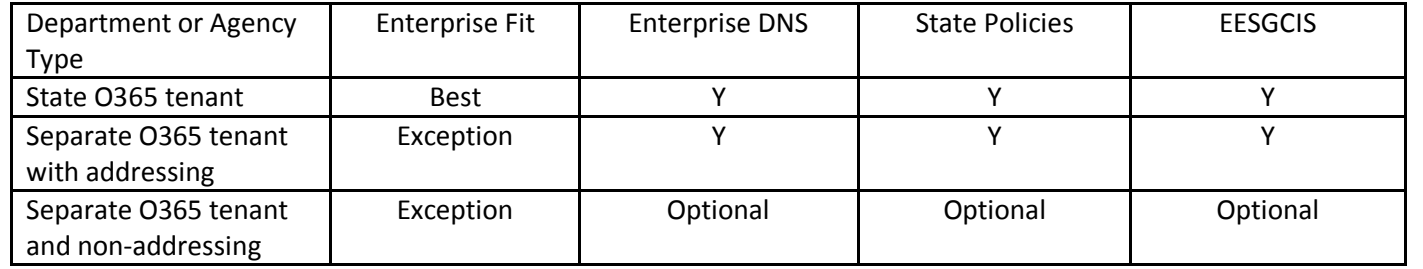

- 1. State O365 tenant Executive branch Departments and Agencies are expected to migrate to (or join) the State O365 tenant, administered by OIT. This will ensure maximum savings to the State, provide a seamless integration of the department's or agency's address book into the State Global Address List, and ensure maximum conformance with State security policies, standards, and procedures.
- 2. Separate O365 tenant with addressing A major Department or Agency is required to use the addressing in the nj.gov domain (e.g., @agency\_name.nj.gov) or njagency name.gov domain (e.g., @njagency\_name.gov), and seeks to establish a separate O365 tenant, the department or agency must submit a justification to OIT. Any department or agency granted an exception must participate in the enterprise DNS service (administered by OIT) and conform to the enterprise security policies, standards, and procedures (defined by OIT), including using the Enterprise E-mail Security, Relaying and Content Inspection Gateways (EESGCIS) (administered by OIT).
- 3. Separate O365 tenant and non-addressing If any other agency (Commissions and Authorities) who are not subject to the State of New Jersey's Executive Order State of New Jersey. N.J.S.A. 52:18a-230 b and are not using the addressing nj.gov domain (e.g., @agency\_name.nj.gov), and seeks to establish a separate O365 tenant, the agency must submit a justification to OIT. Any agency granted an exception has the option to participate in the enterprise DNS service (administered by OIT) and conform to the enterprise security policies, standards, and procedures (defined by OIT), including using the Enterprise E-mail Security, Relaying and Content Inspection Gateways (administered by OIT).

### **Messaging**

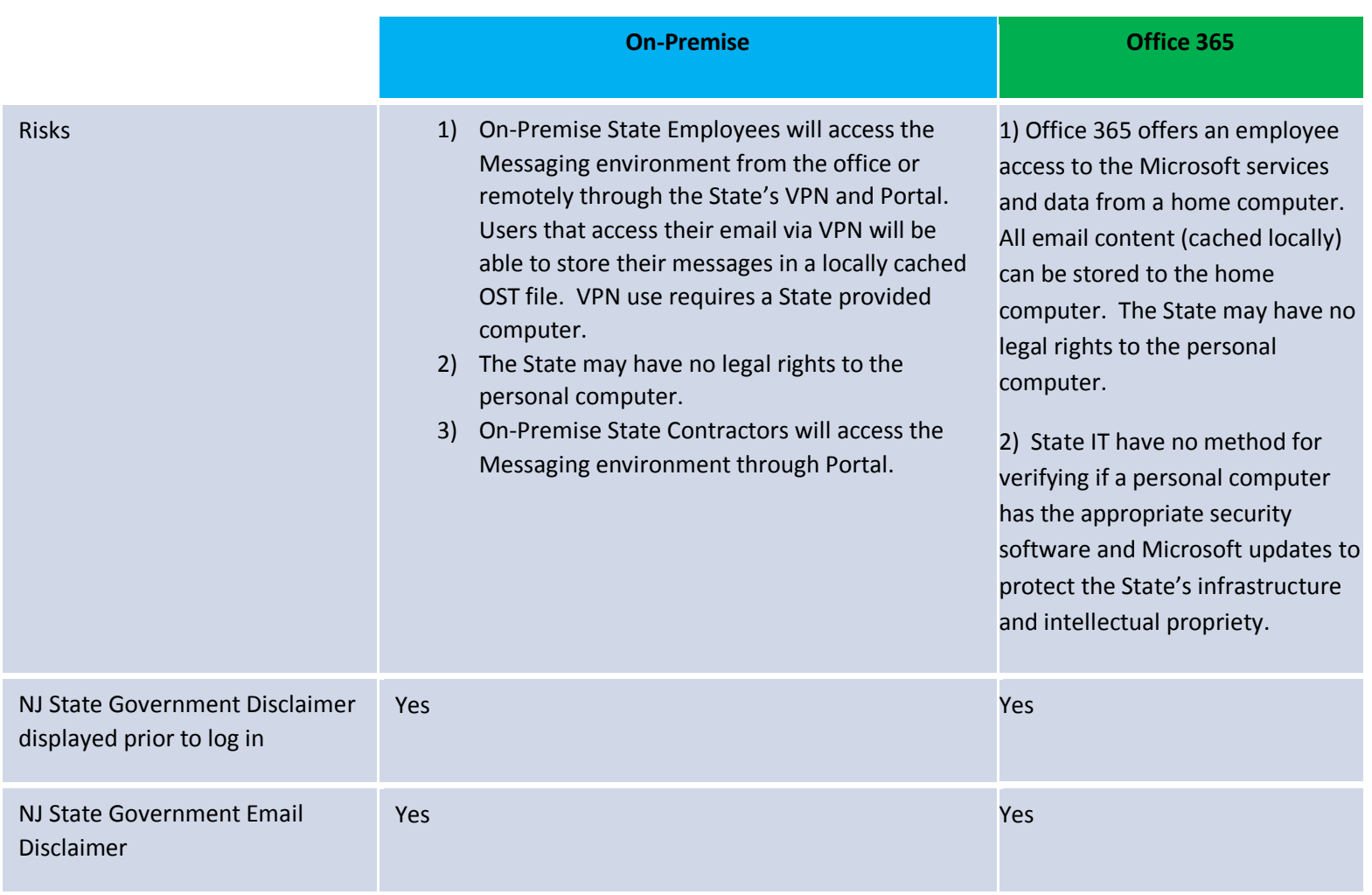

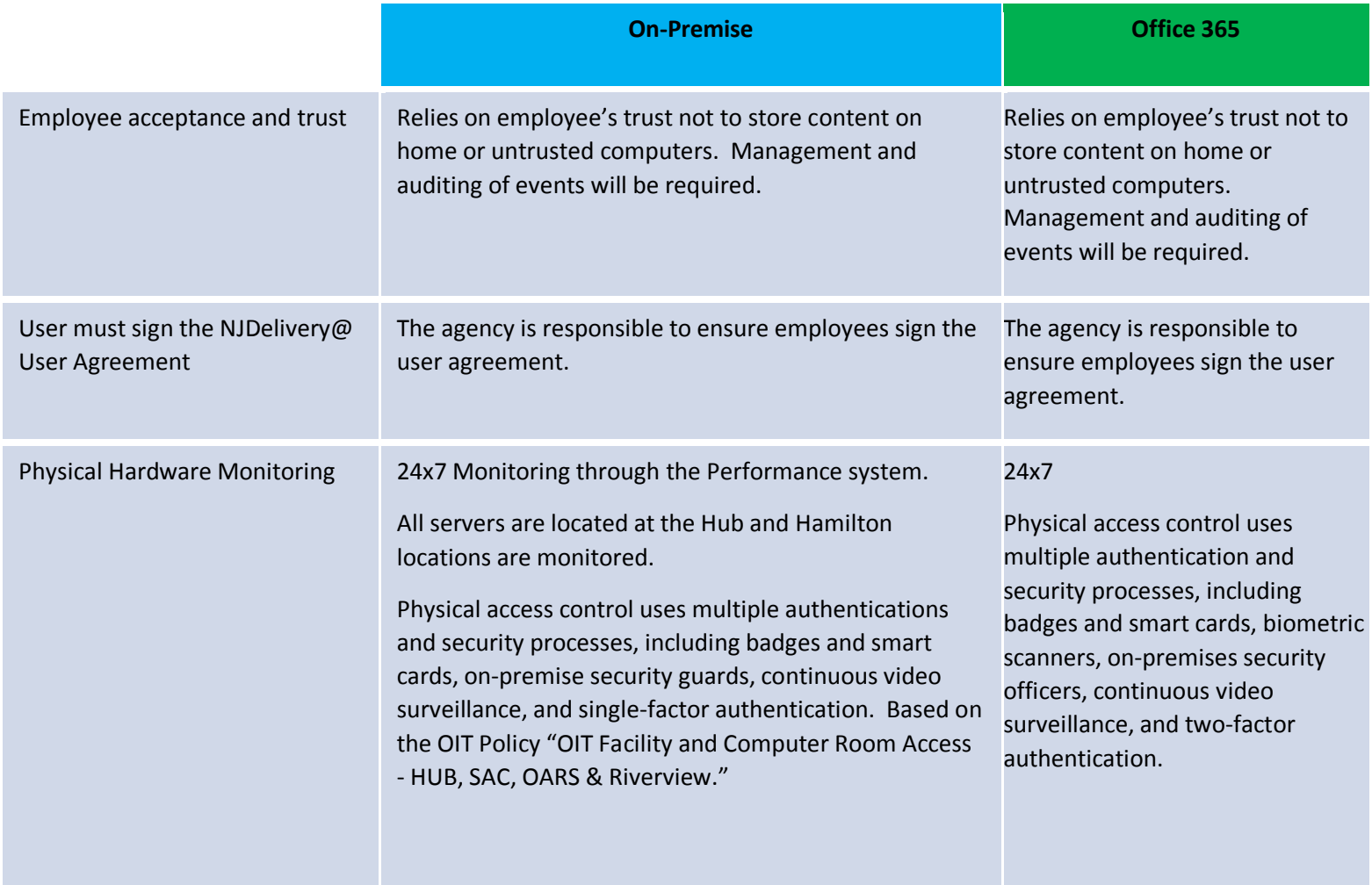

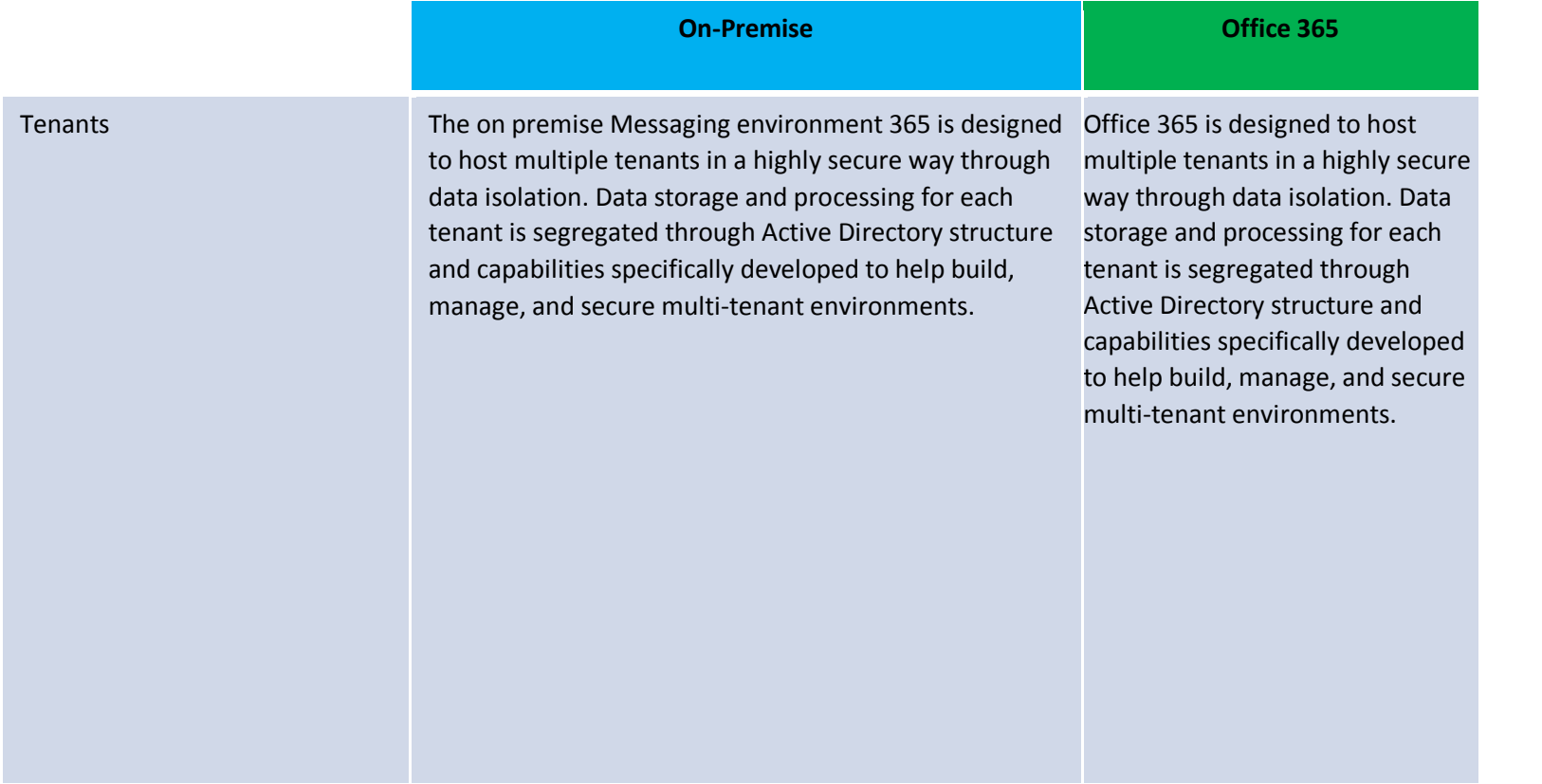

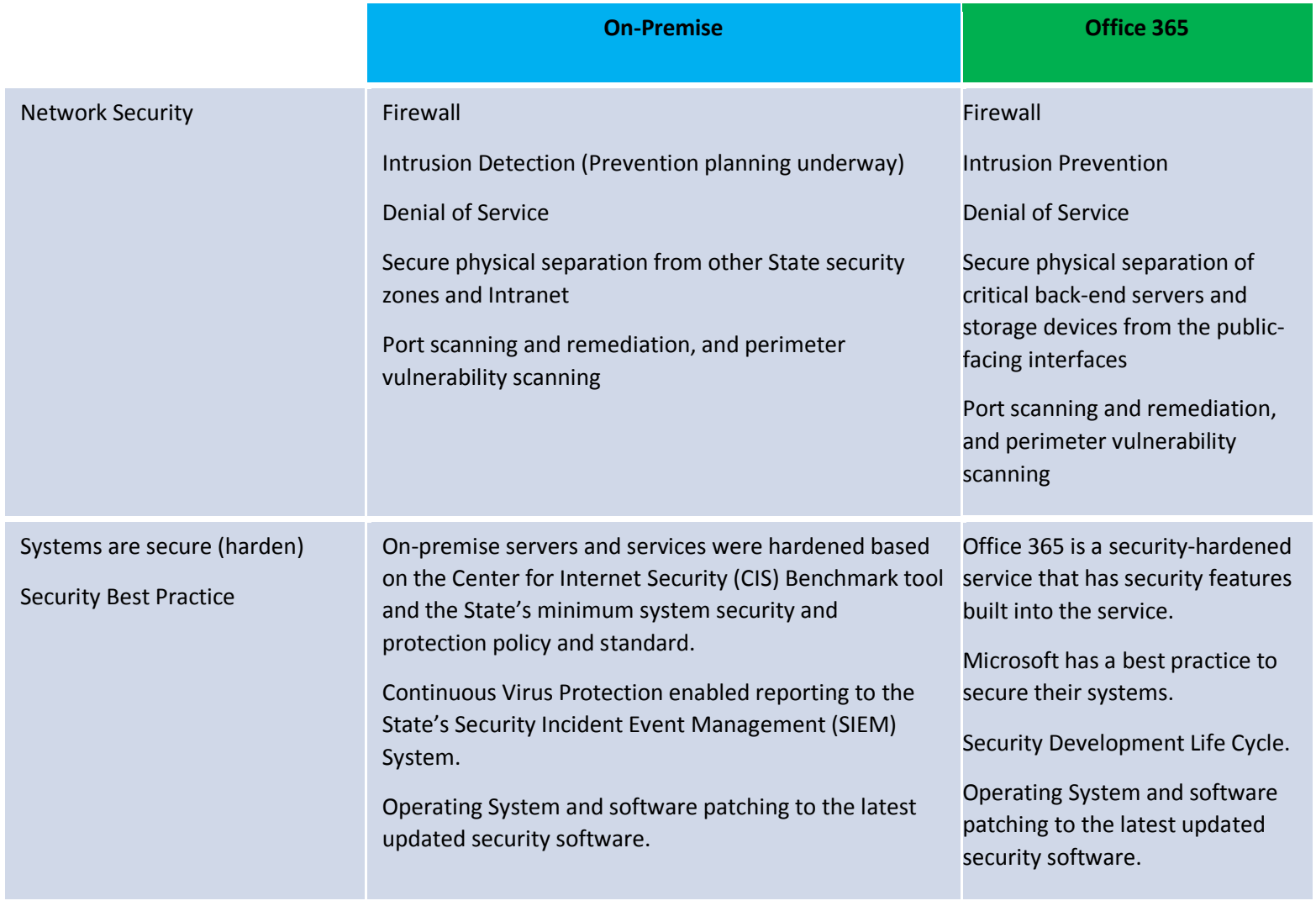

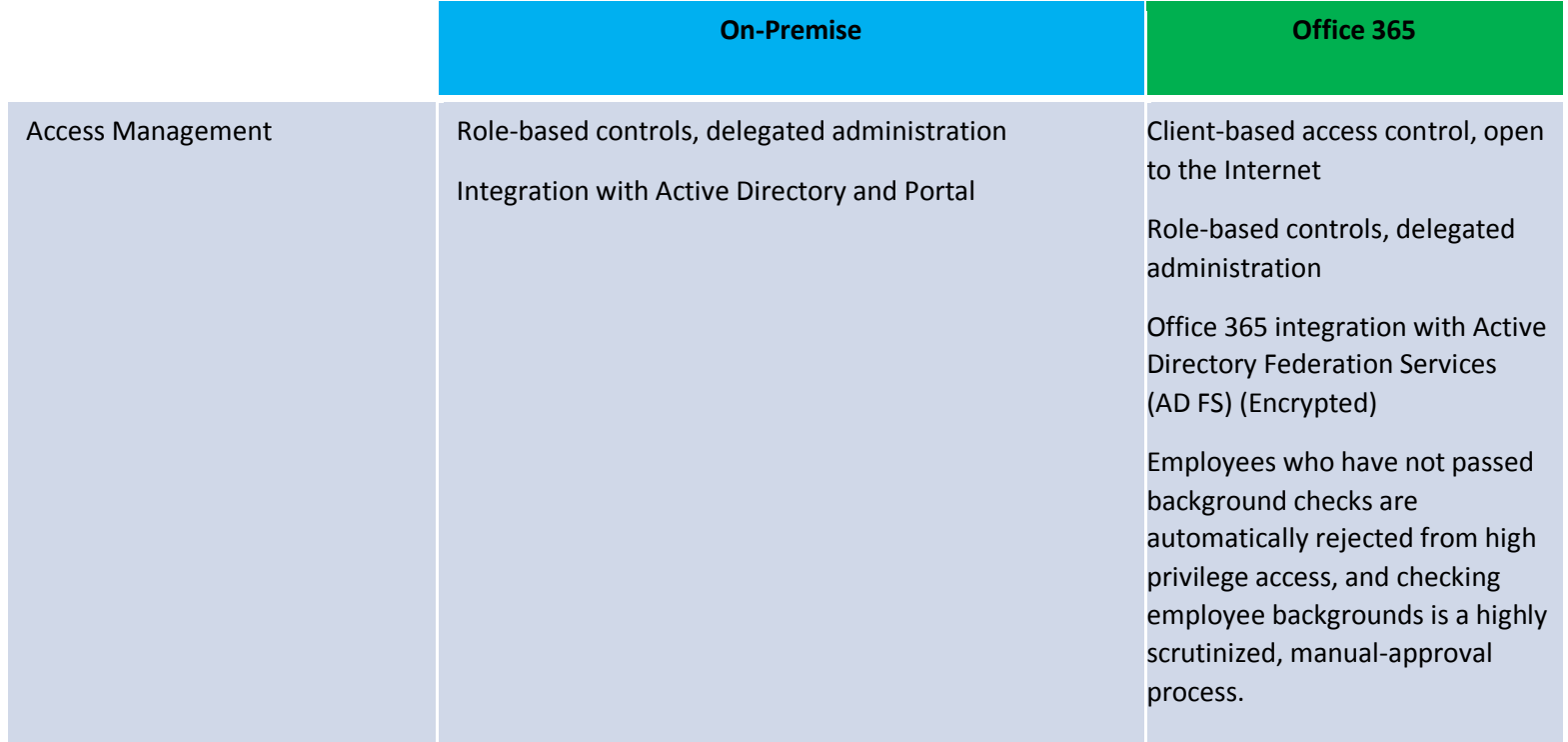

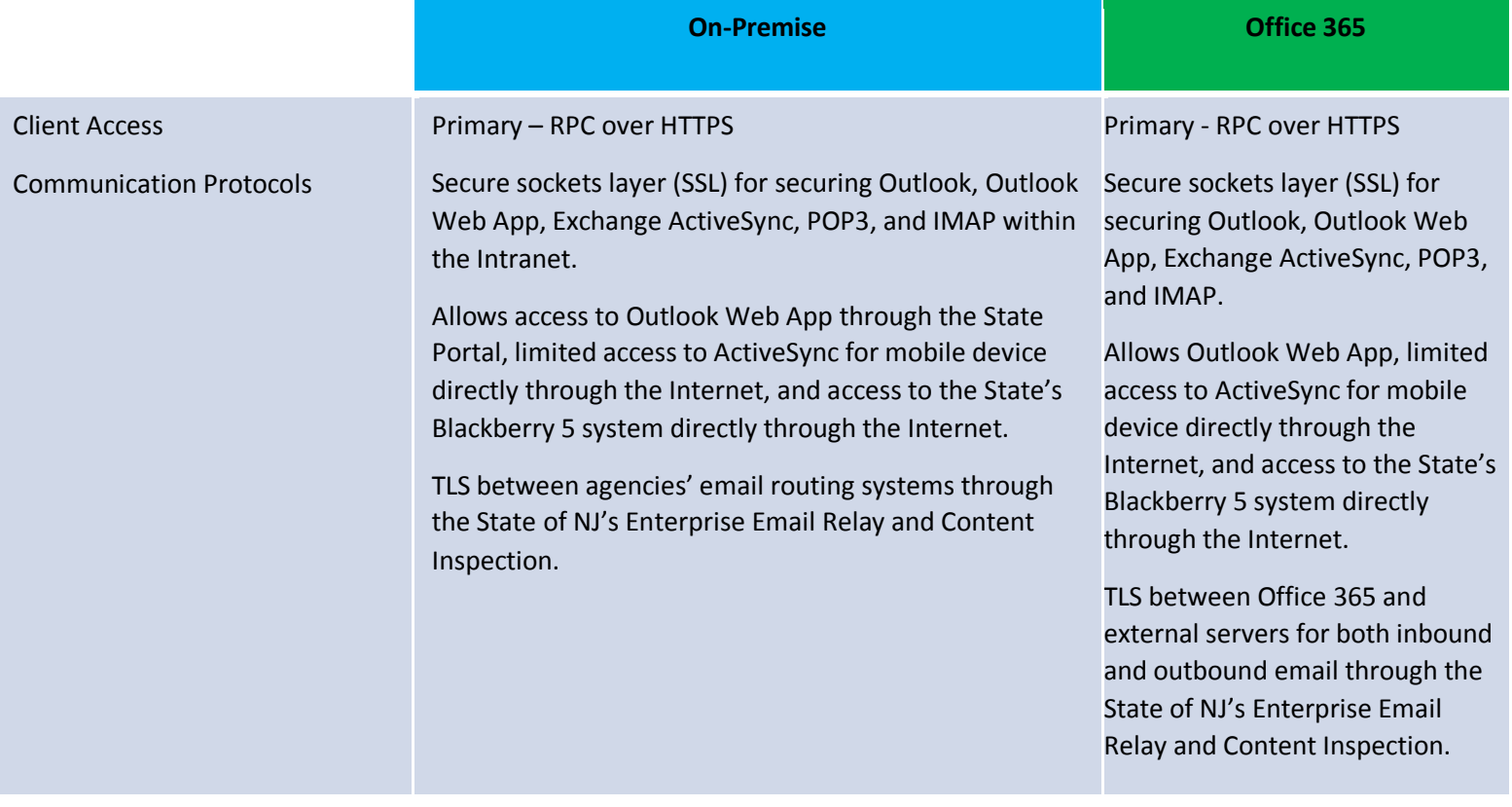

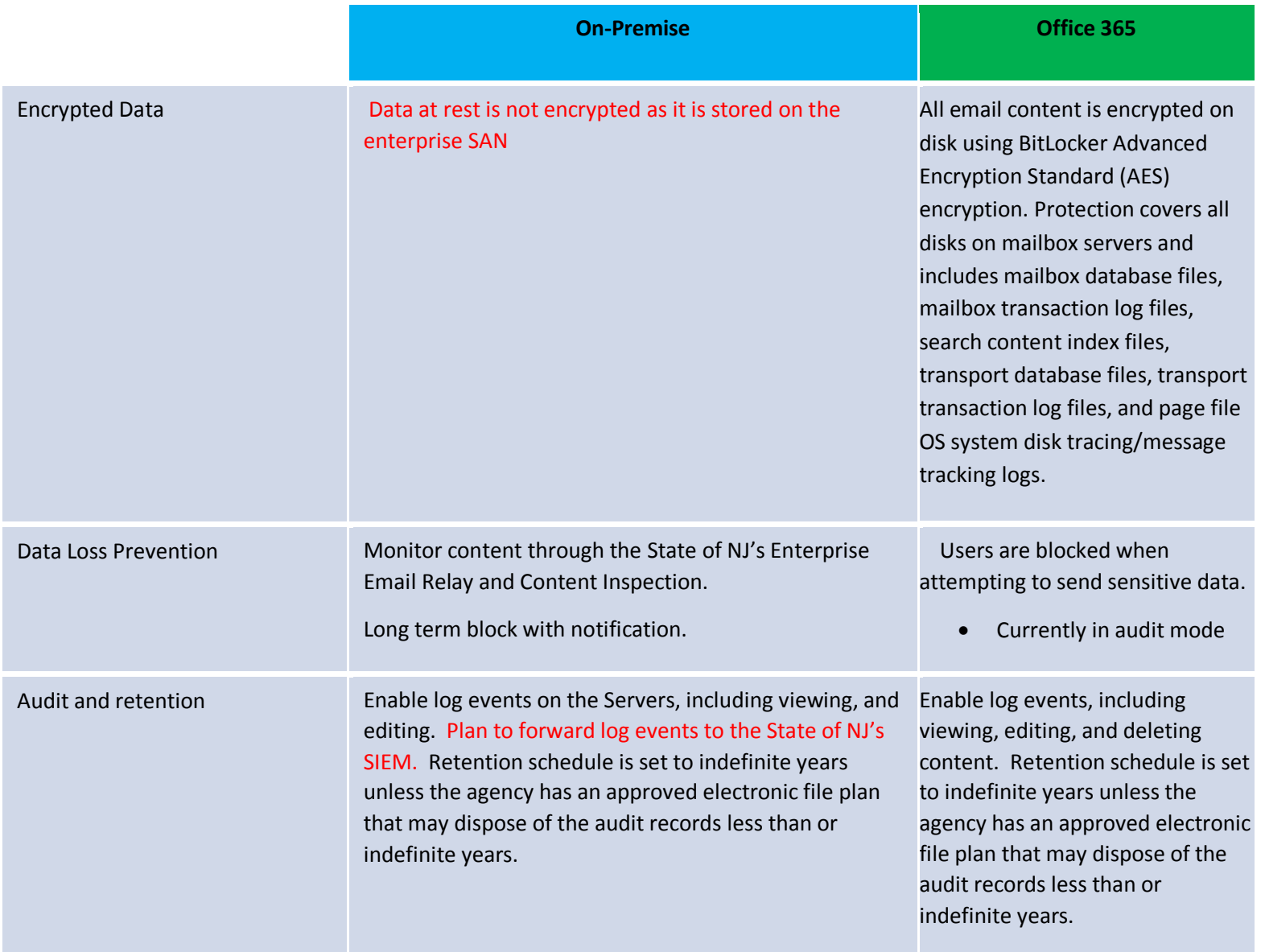

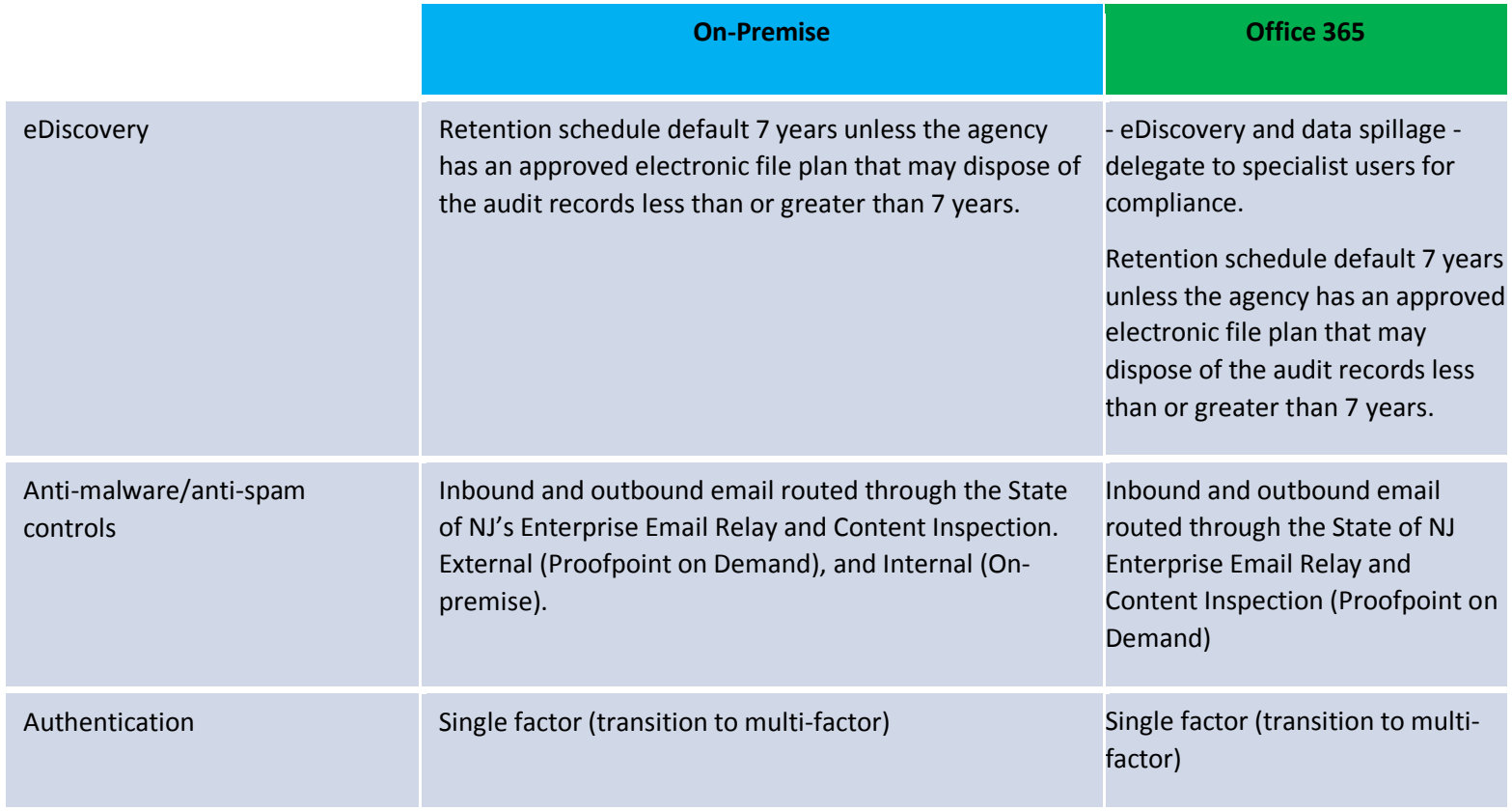

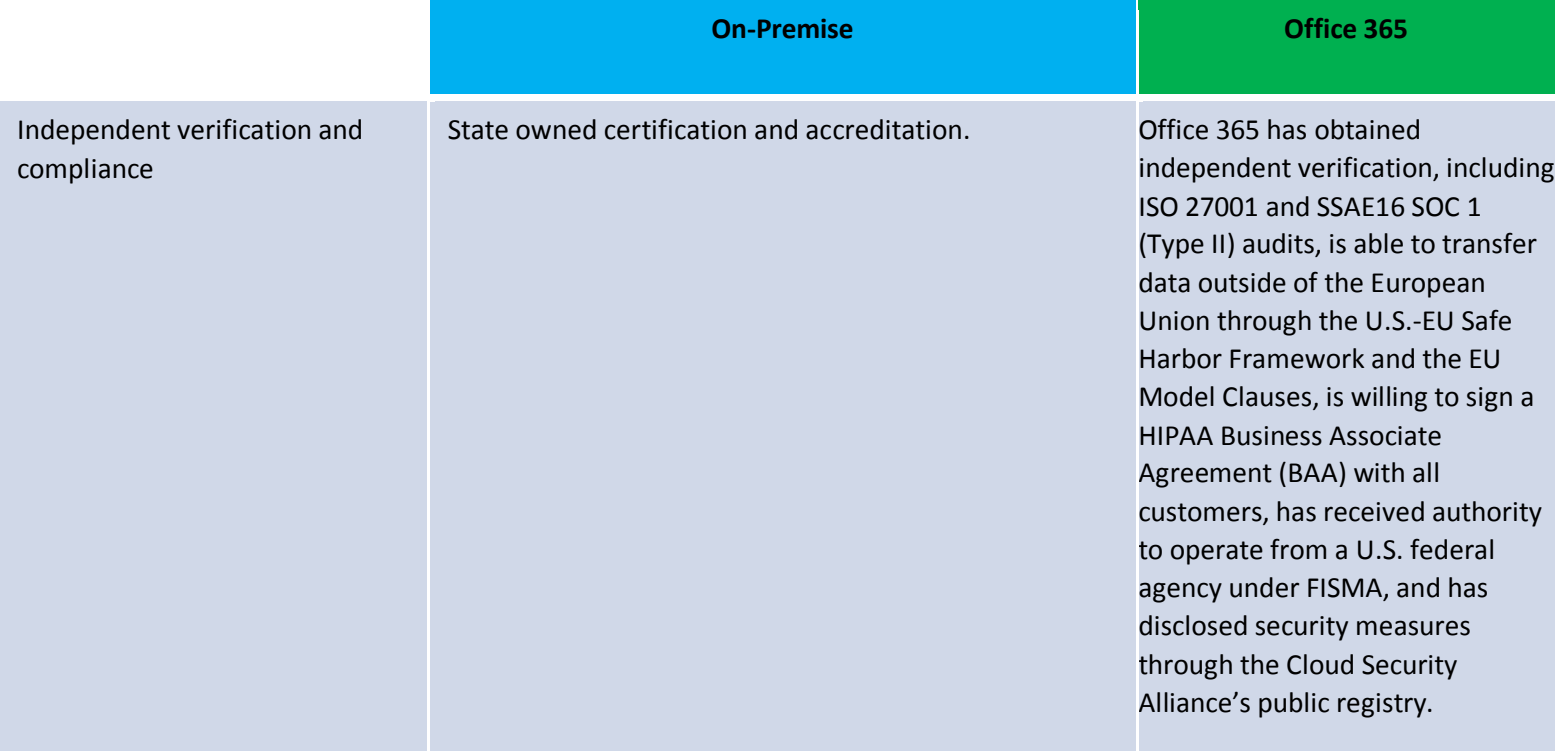

### **Client Access Method**

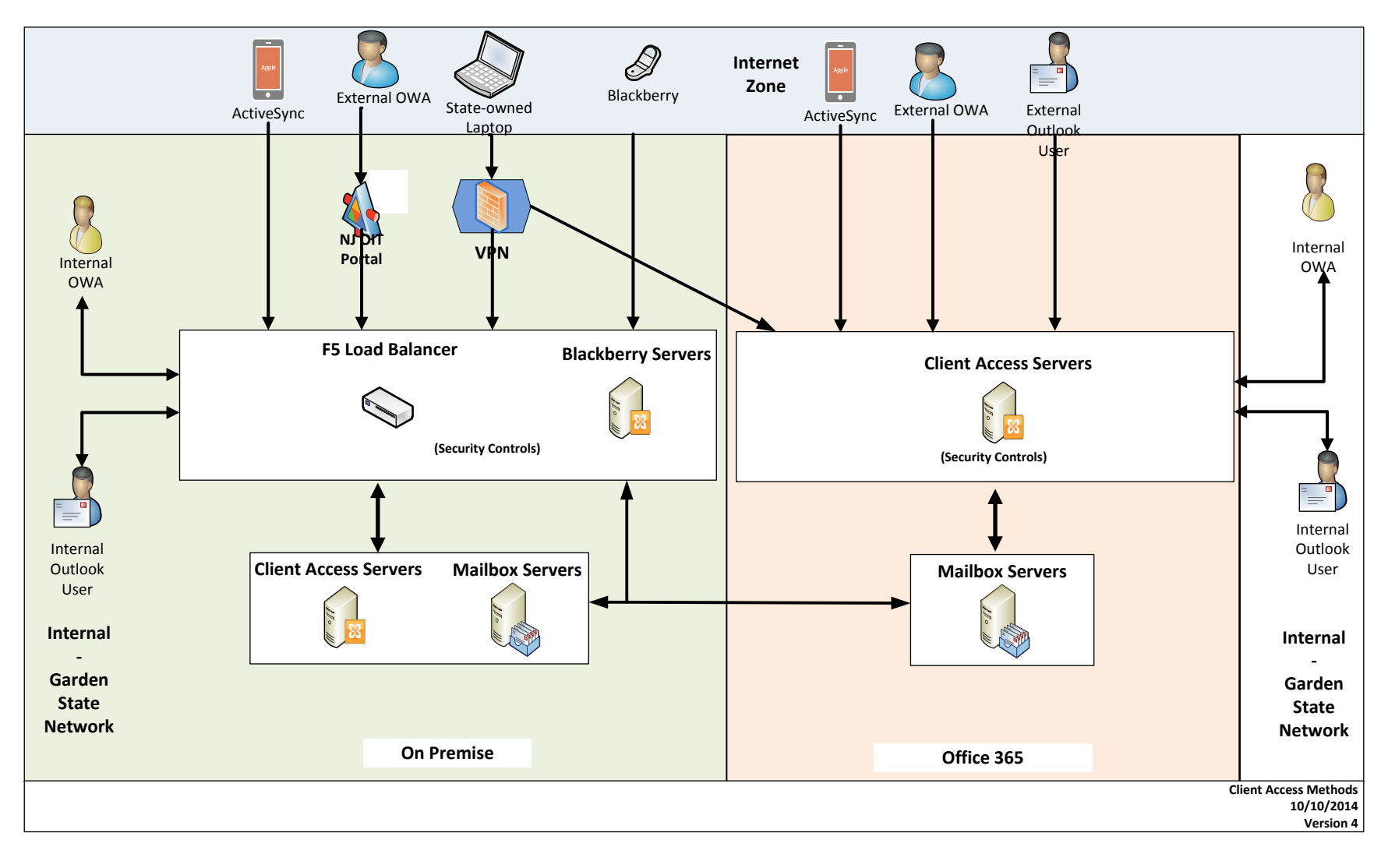

### **Client Access Service Settings**

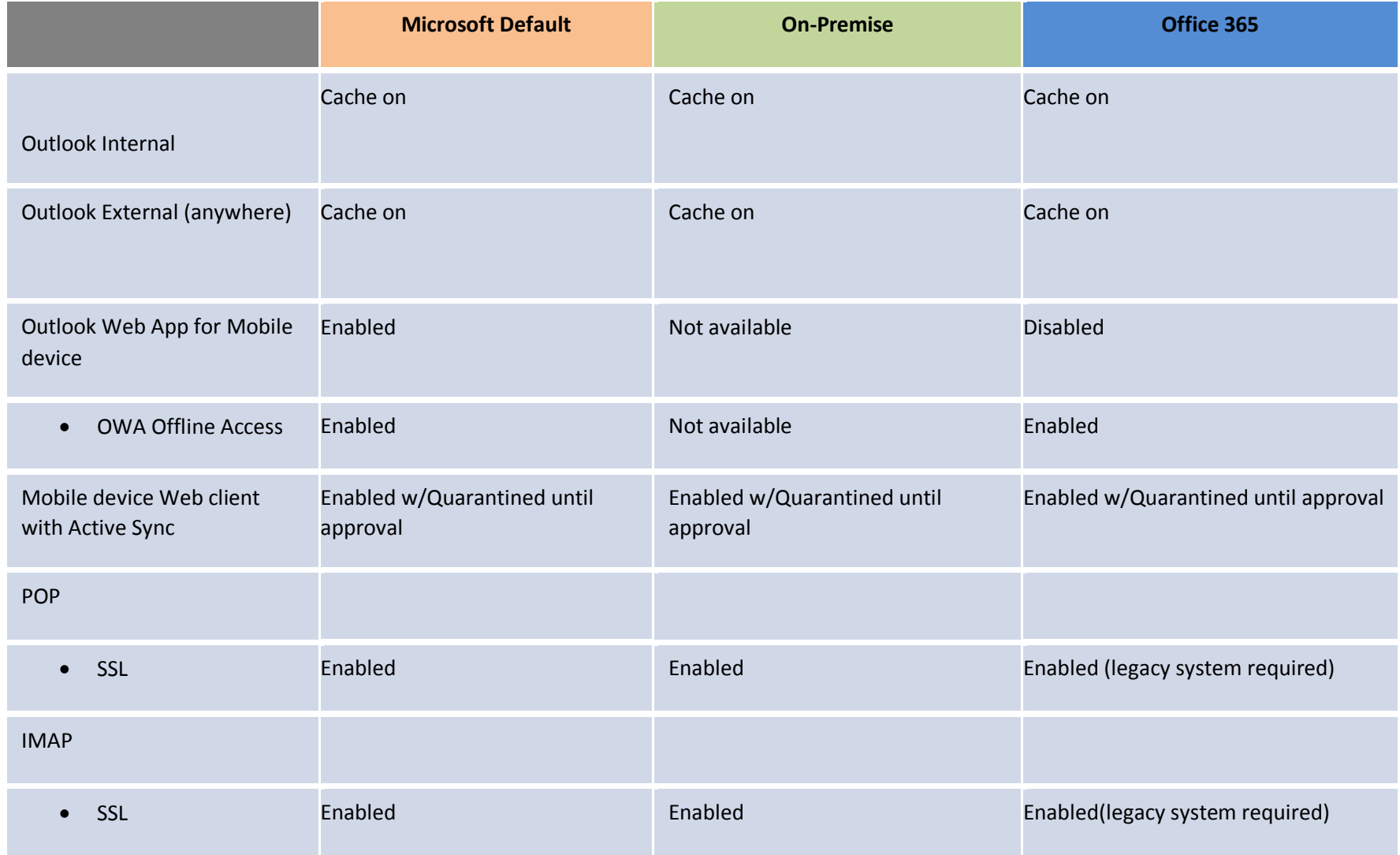

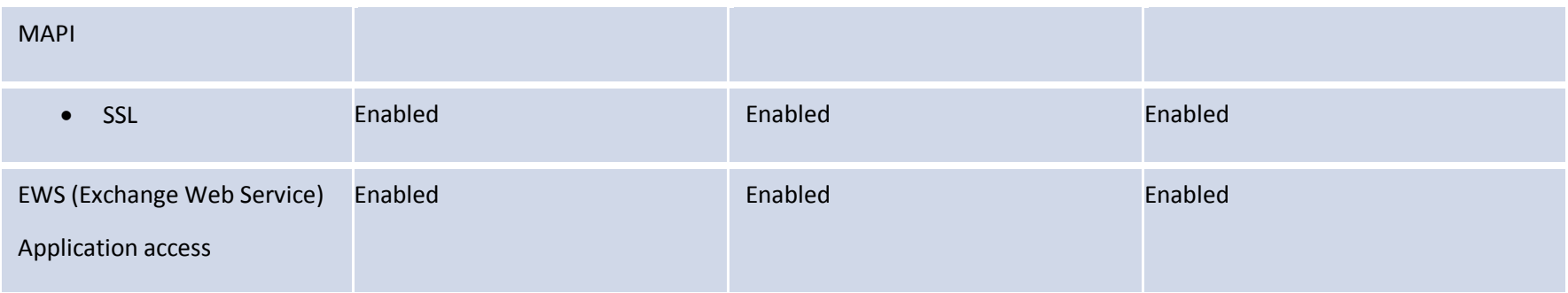

### **References**

Microsoft – Security in Office 365 2013

State of New Jersey Security Policies, Standards and Procedures [\(http://nj.gov/it/ps/security\)](http://nj.gov/it/ps/security)

# **Skype for Business**

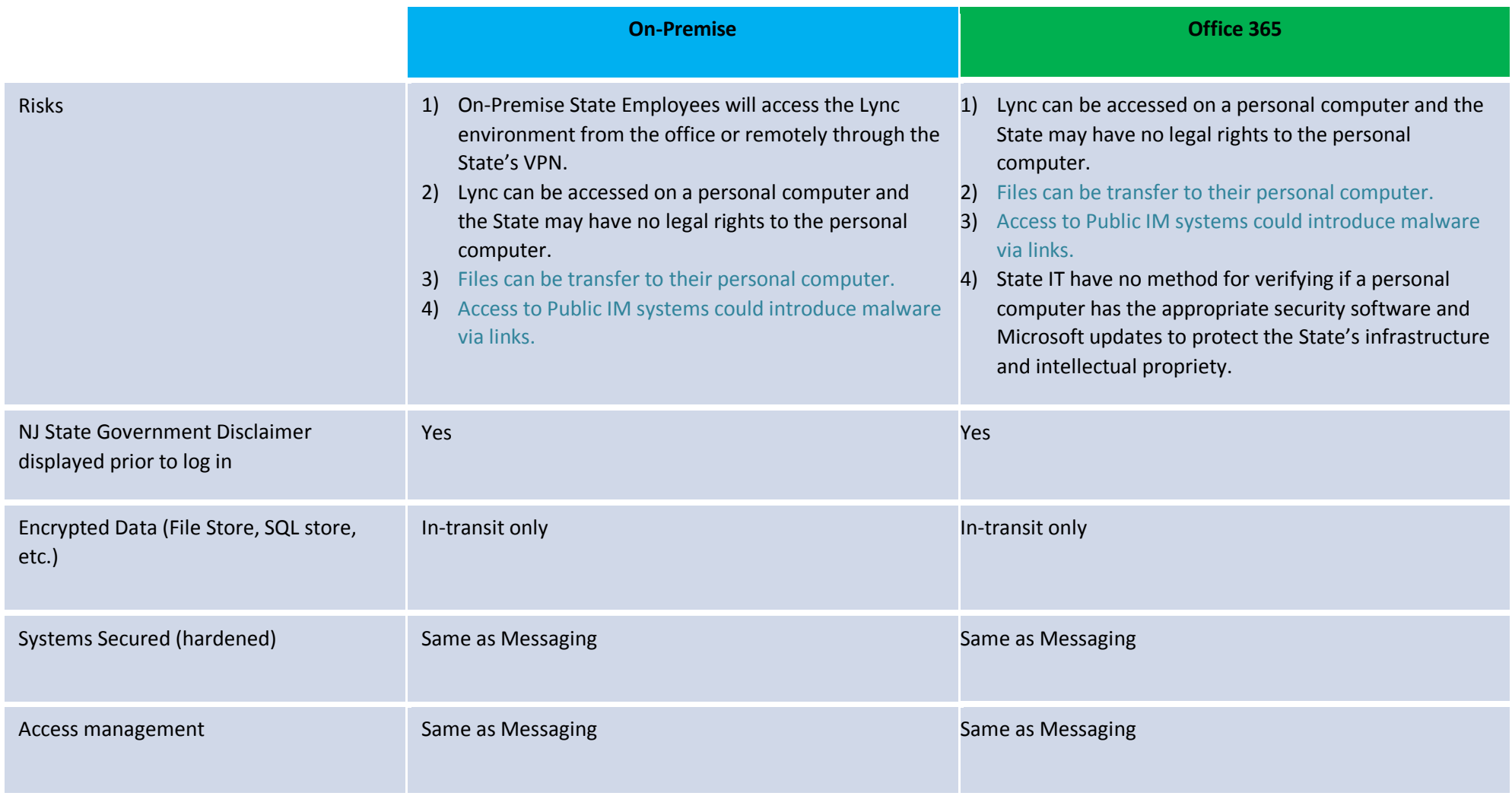

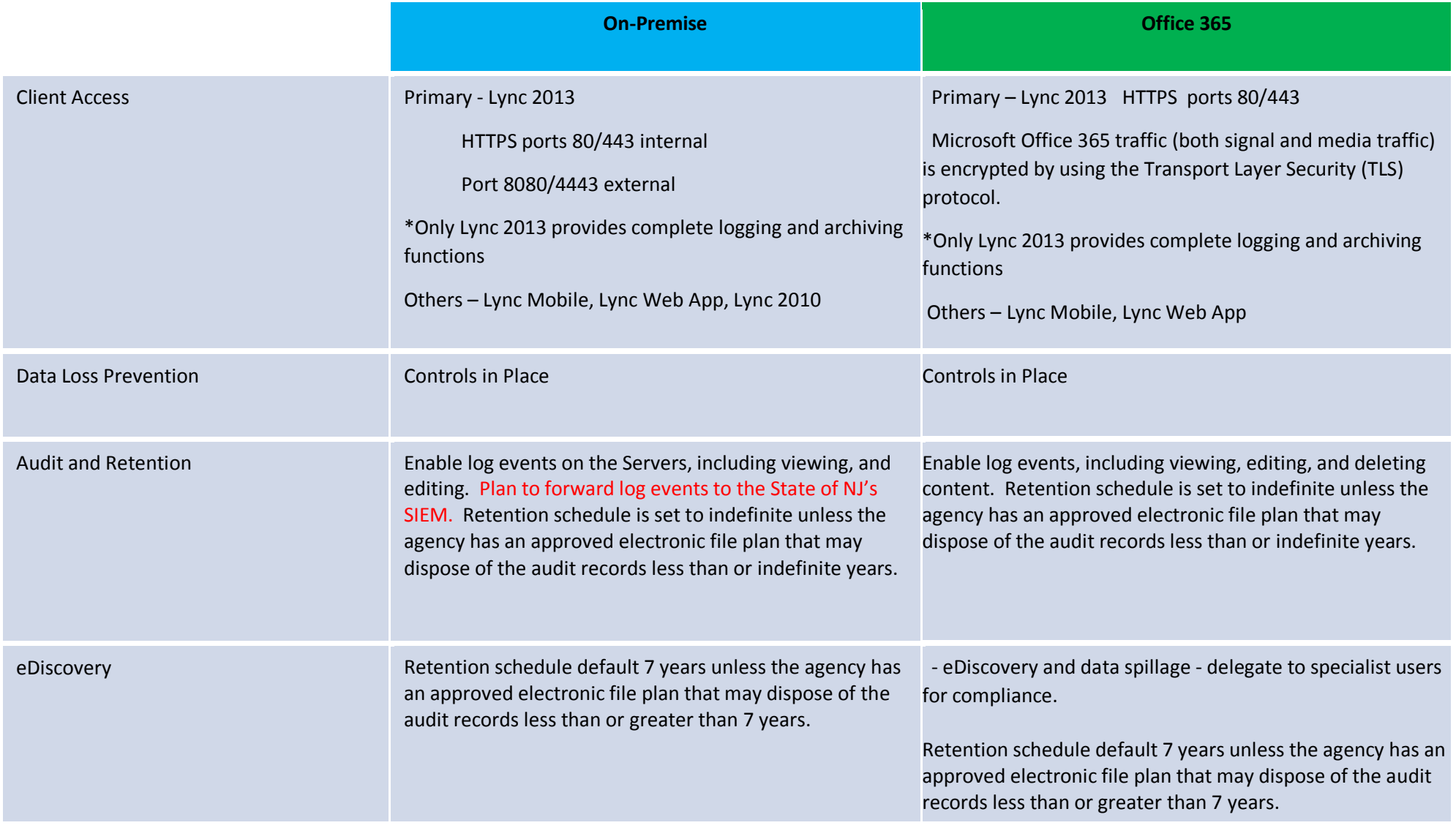

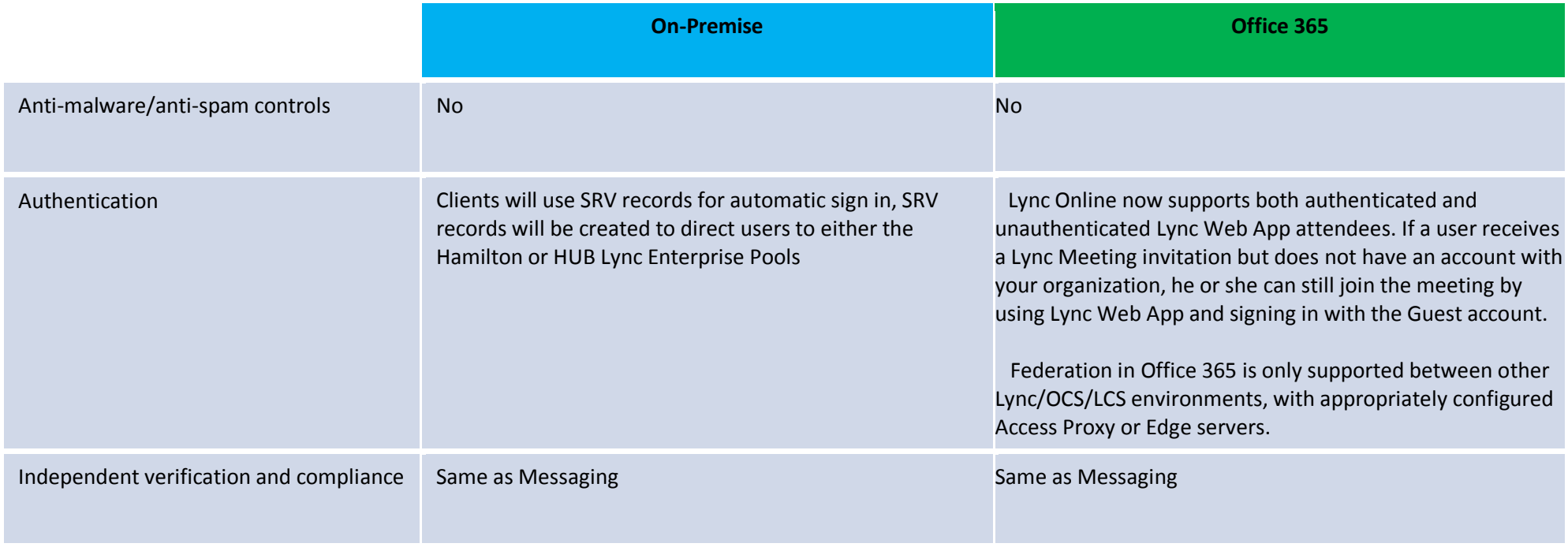

### **Policies**

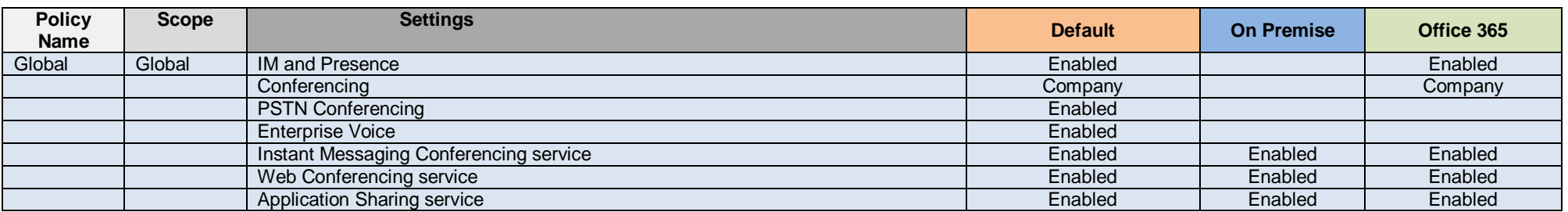

# **Conferencing Policies**

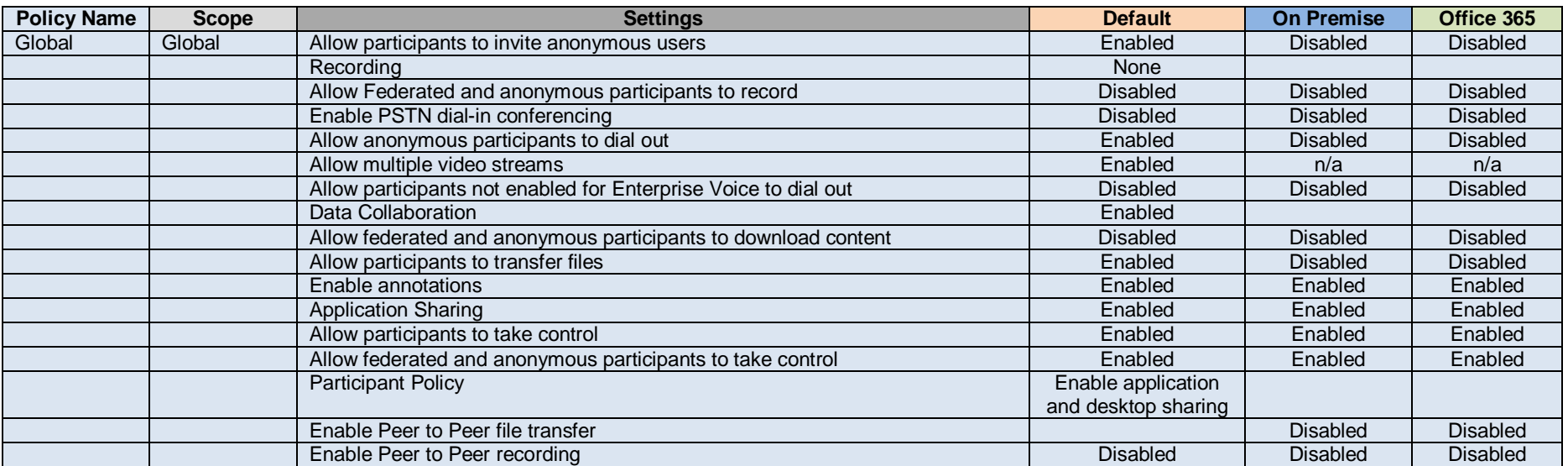

## **Meeting Room Policies**

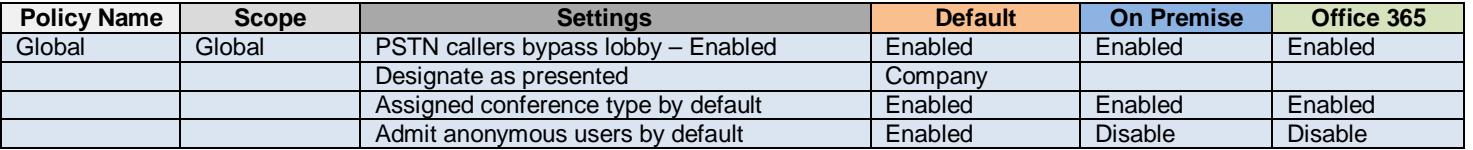

# **Lync client Settings**

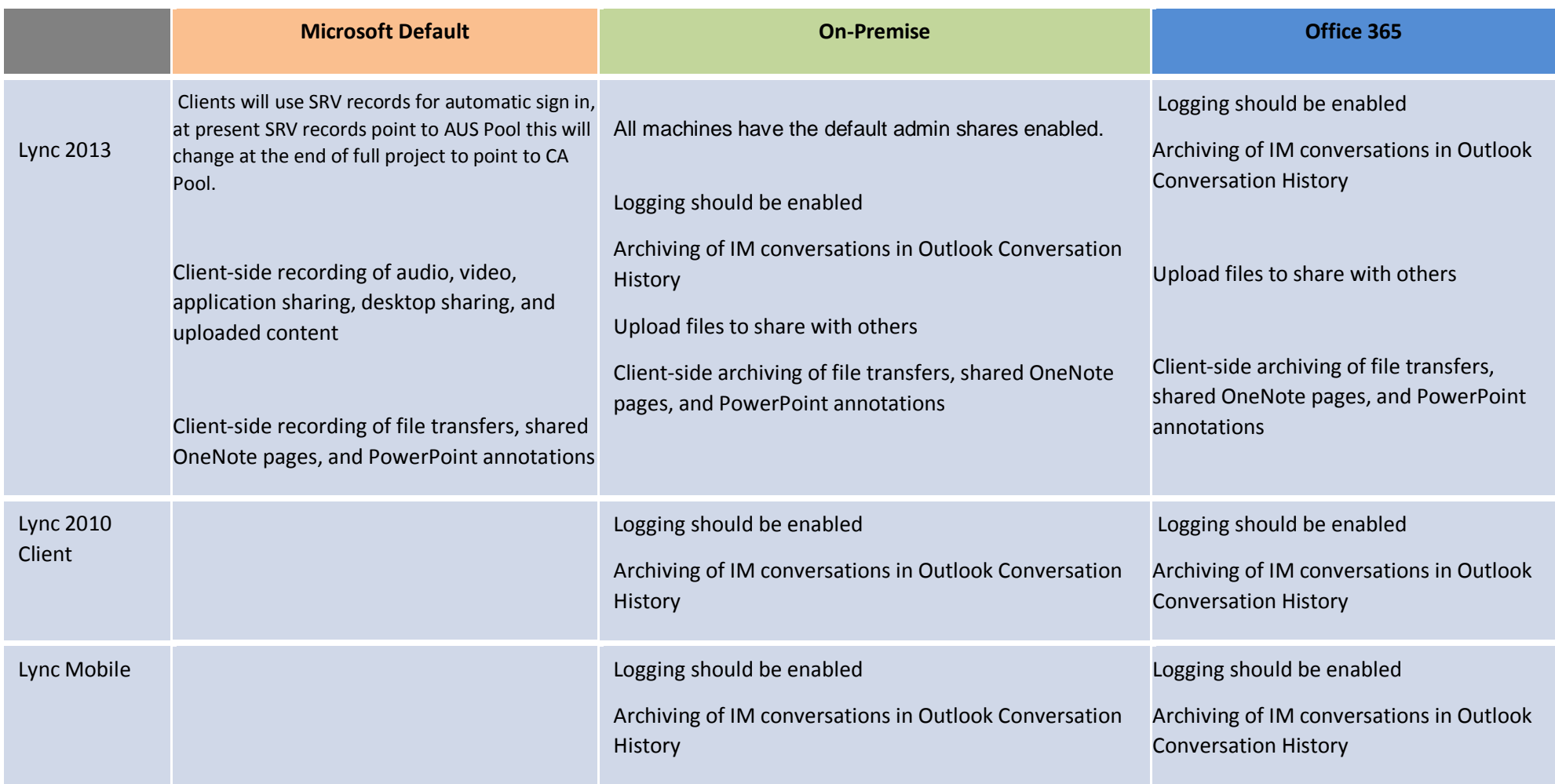

# **OneDrive for Business**

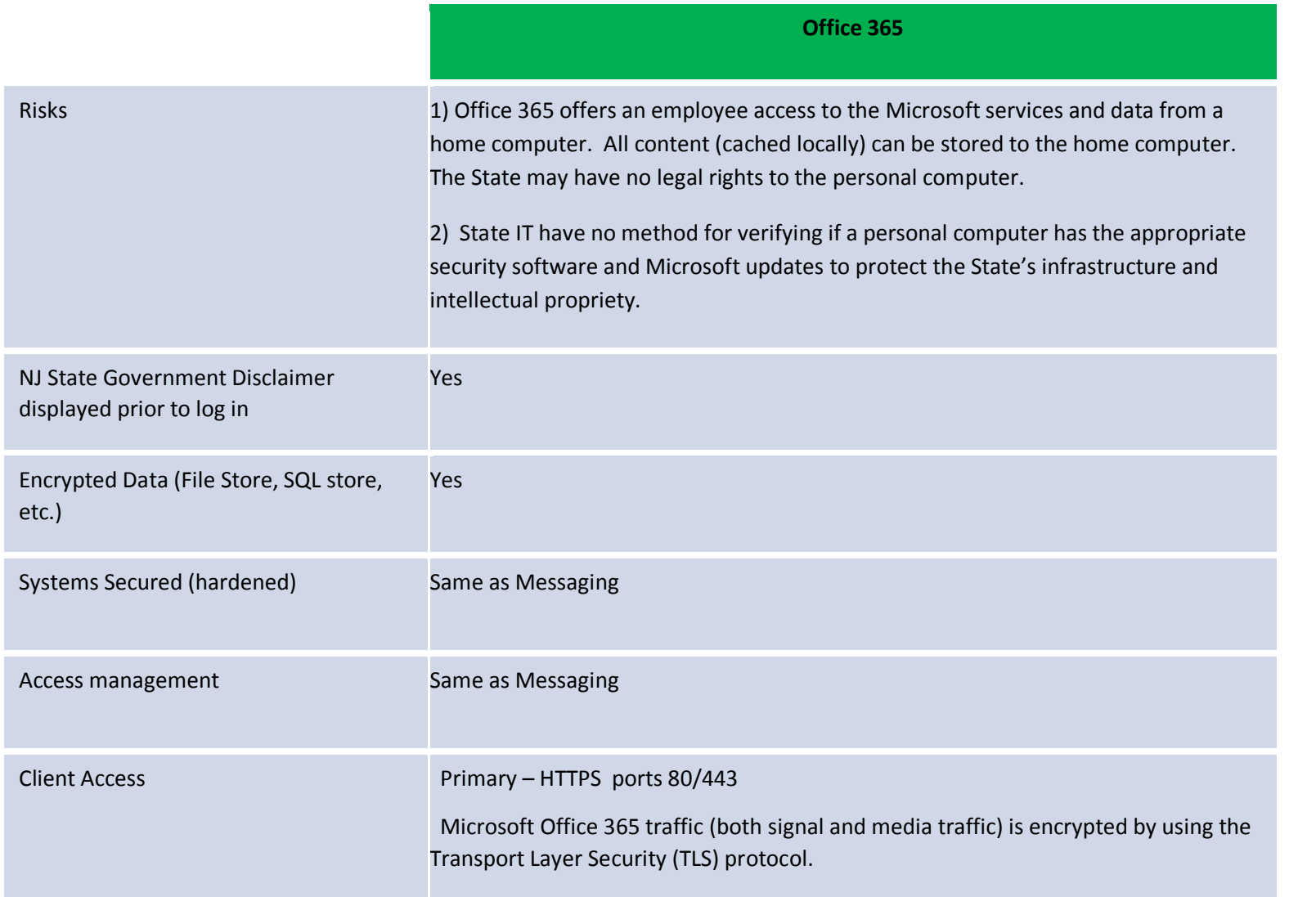

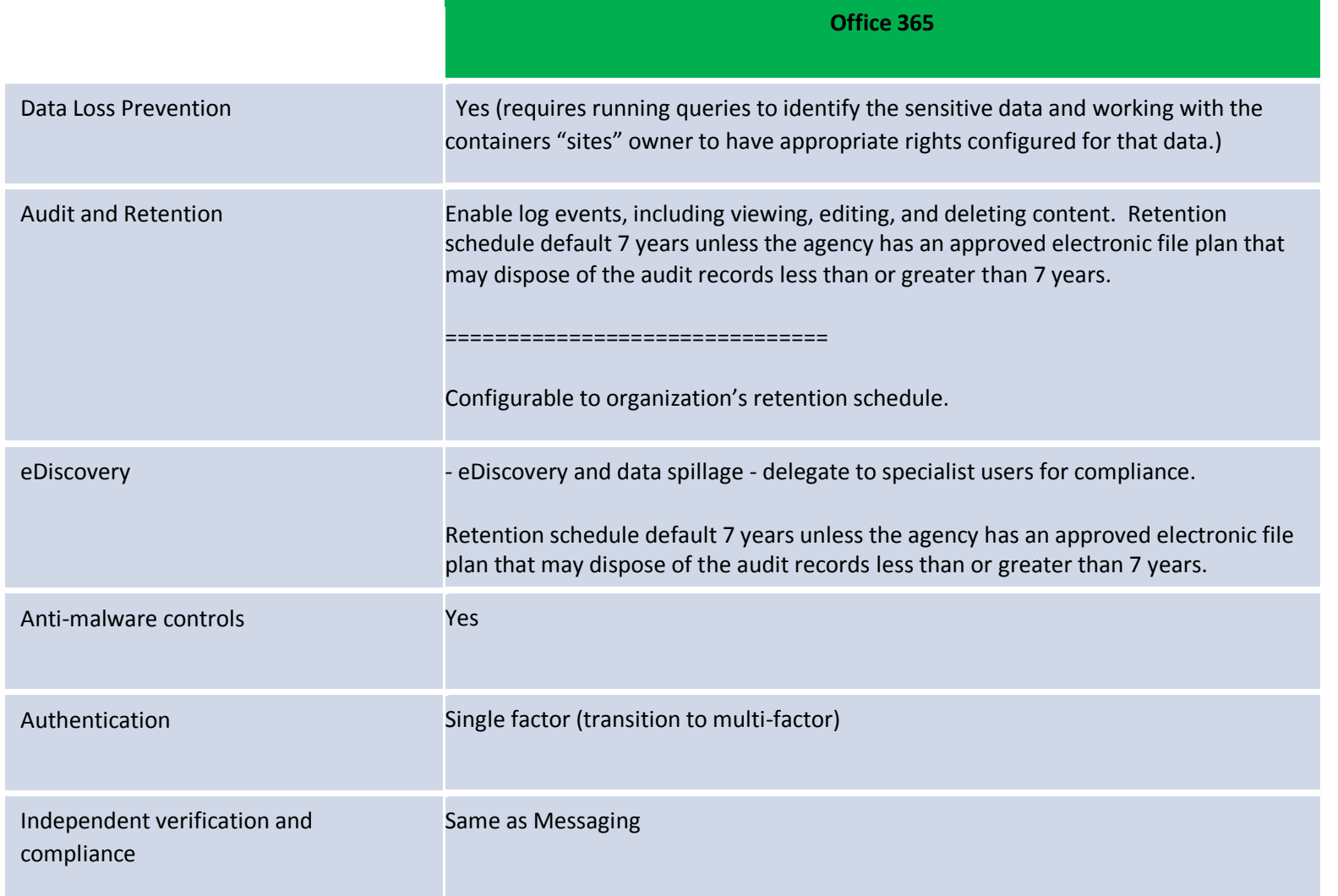